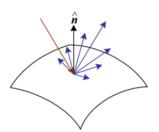

2. Image Formation

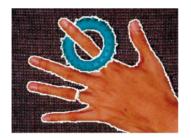

5. Segmentation

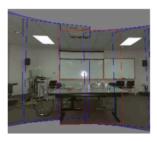

9. Stitching

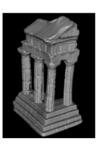

12. 3D Shape

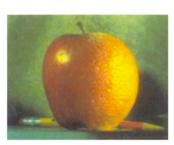

3. Image Processing

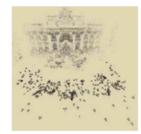

6-7. Structure from Motion

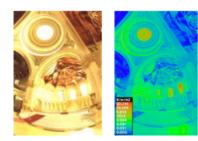

10. Computational Photography

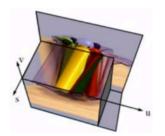

13. Image-based Rendering

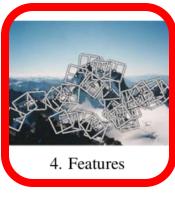

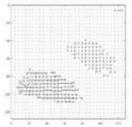

8. Motion

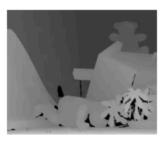

11. Stereo

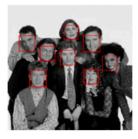

14. Recognition

| Points and patches |                                                                                                    |  |  |
|--------------------|----------------------------------------------------------------------------------------------------|--|--|
| 4.1.1              | Feature detectors                                                                                                 |  |  |
| 4.1.2              | Feature descriptors                                                                                               |  |  |
| 4.1.3              | Feature matching                                                                                                  |  |  |
| 4.1.4              | Feature tracking                                                                                                  |  |  |
| 4.1.5              | Application: Performance-driven animation                                                                         |  |  |
| Edges              |                                                                                                    |  |  |
| 4.2.1              | Edge detection                                                                                                    |  |  |
| 4.2.2              | Edge linking                                                                                                    |  |  |
| 4.2.3              | Application: Edge editing and enhancement                                                                         |  |  |
| Lines              |                                                                                                    |  |  |
| 4.3.1              | Successive approximation                                                                                          |  |  |
| 4.3.2              | Hough transforms                                                                                                  |  |  |
| 4.3.3              | Vanishing points                                                                                                  |  |  |
| 4.3.4              | Application: Rectangle detection                                                                                  |  |  |
|                    | 4.1.1<br>4.1.2<br>4.1.3<br>4.1.4<br>4.1.5<br>Edges<br>4.2.1<br>4.2.2<br>4.2.3<br>Lines<br>4.3.1<br>4.3.2<br>4.3.3 |  |  |

| 4.1 | Points | and patches                               |
|-----|--------|-------------------------------------------|
|     | 4.1.1  | Feature detectors                         |
|     | 4.1.2  | Feature descriptors                       |
|     | 4.1.3  | Feature matching                          |
|     | 4.1.4  | Feature tracking                          |
|     | 4.1.5  | Application: Performance-driven animation |
| 4.2 | Edges  |                                           |
|     | 4.2.1  | Edge detection                            |
|     | 4.2.2  | Edge linking                              |
|     | 4.2.3  | Application: Edge editing and enhancement |
| 4.3 | Lines  |                                           |
|     | 4.3.1  | Successive approximation                  |
|     | 4.3.2  | Hough transforms                          |
|     | 4.3.3  | Vanishing points                          |
|     | 4.3.4  | Application: Rectangle detection          |

# **Correspondence** across views

 Correspondence: matching points, patches, edges, or regions across images

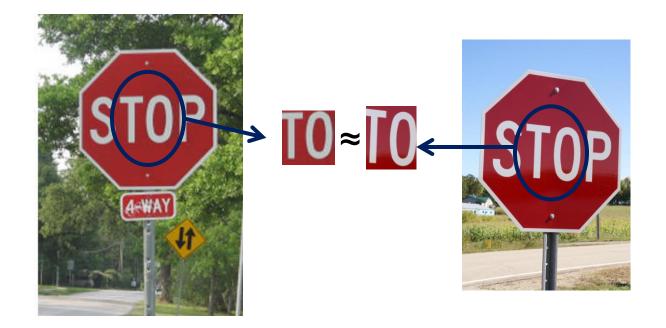

# Example: estimating "fundamental matrix" that corresponds two views

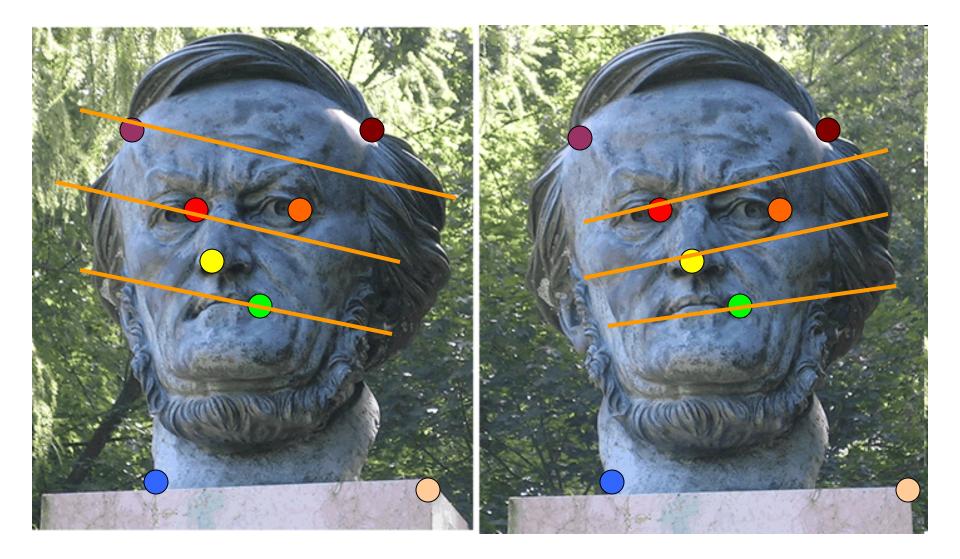

Slide from Silvio Savarese

#### Example: structure from motion

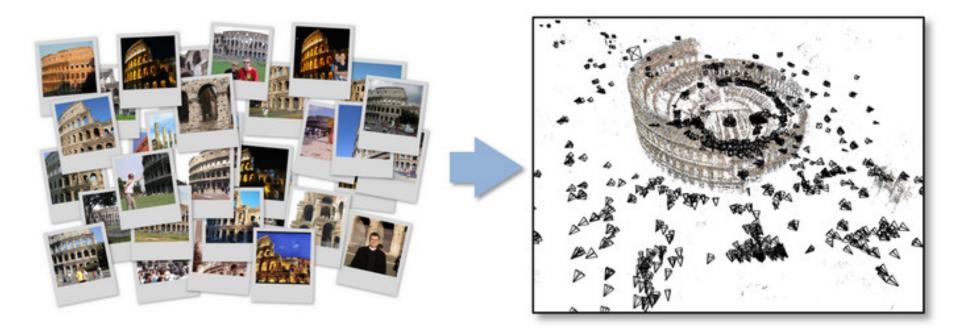

# Applications

- Feature points are used for:
  - Image alignment
  - 3D reconstruction
  - Motion tracking
  - Robot navigation
  - Indexing and database retrieval
  - Object recognition

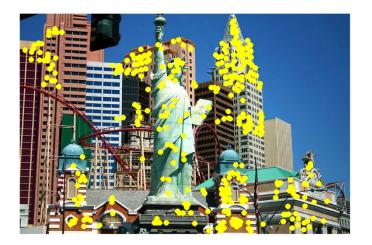

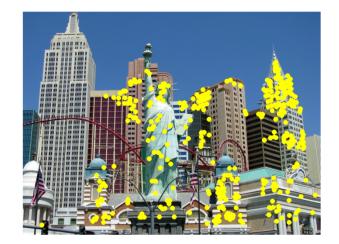

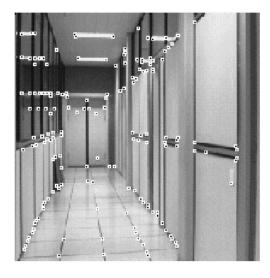

# **Example:** Panorama stitching

#### We have two images – how do we combine them?

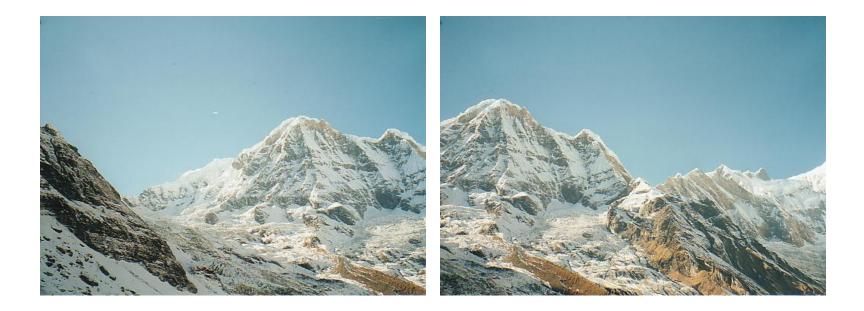

# Local features: main components

1) Detection: Identify the interest points

2) Description: Extract vector feature descriptor surrounding  $\mathbf{x}_1 = \begin{bmatrix} x_1^{(1)}, \dots, x_d^{(1)} \\ each interest point. \end{bmatrix}$ 

3) Matching: Determine correspondence between descriptors in two views

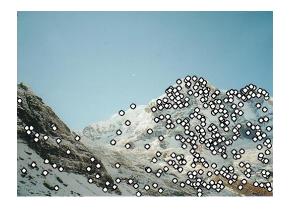

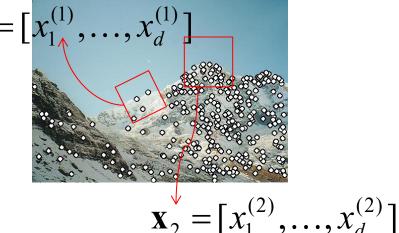

#### Detectors

# Local features: main components

1) Detection: Identify the interest points

2) Description:Extract vector feature descriptor surrounding each interest point.

3) Matching: Determine correspondence between descriptors in two views

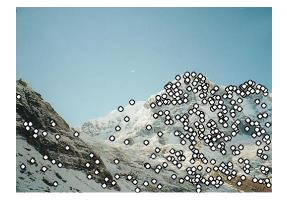

# Interest points defined

- Suppose you have to click on some point, go away and come back after I deform the image, and click on the same points again.
  - Which points would you choose?

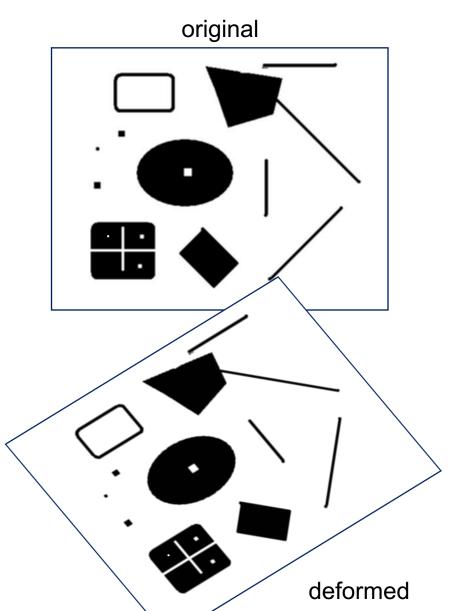

# Characteristics of good features

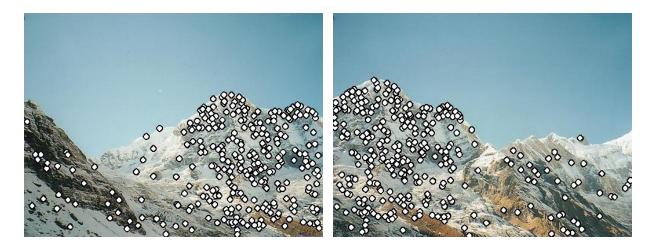

- Repeatability
  - The same feature can be found in several images despite geometric and photometric transformations
- Saliency
  - Each feature is distinctive
- Compactness and efficiency
  - Many fewer features than image pixels
- Locality
  - A feature occupies a relatively small area of the image; robust to clutter and occlusion

# Goal: interest operator repeatability

• We want to detect (at least some of) the same points in both images.

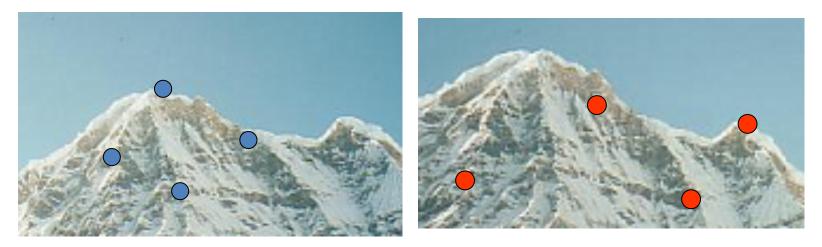

#### No chance to find true matches!

• Yet we have to be able to run the detection procedure *independently* per image.

# History

- Hans Moravec 1980
- Harris Corners 1988
- [Wolf & Platt 1993: FCN!]
- SIFT (Lowe) 2004
- FAST 2006 (learning!)
- SURF 2006
- ORB 2011

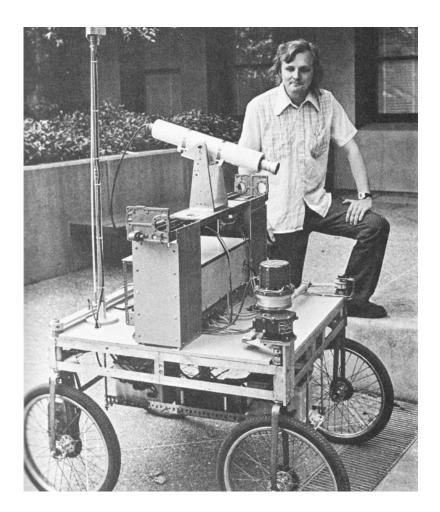

Corner Detection: Basic Idea

- We should easily recognize the point by looking through a small window
- Shifting a window in *any direction* should give *a large change* in intensity

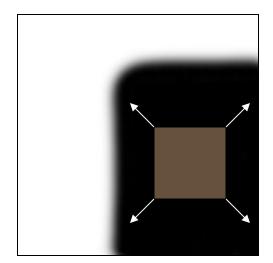

"flat" region: no change in all directions "edge": no change along the edge direction

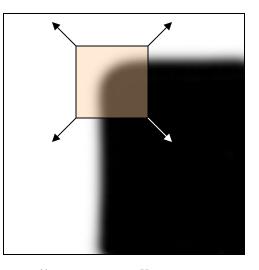

"corner": significant change in all directions

Source: A. Efros

Change in appearance of window w(x,y)for the shift [u,v]:

$$E(u,v) = \sum_{x,y} w(x,y) [I(x+u,y+v) - I(x,y)]^{2}$$

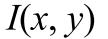

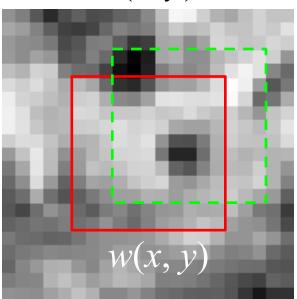

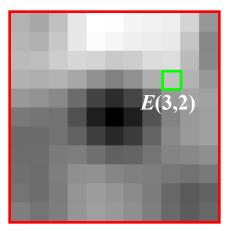

Change in appearance of window w(x,y)for the shift [u,v]:

$$E(u,v) = \sum_{x,y} w(x,y) \left[ I(x+u,y+v) - I(x,y) \right]^2$$

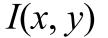

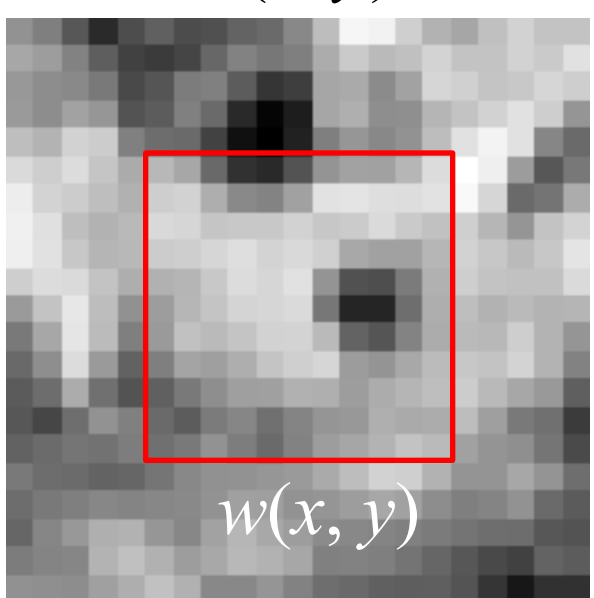

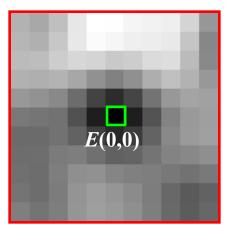

# Change in appearance of window w(x,y) for the shift [*u*,*v*]:

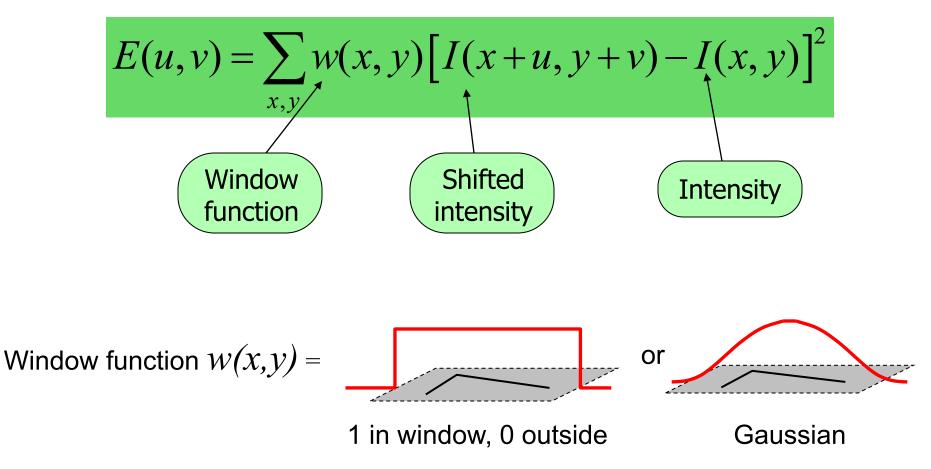

Change in appearance of window *w*(*x*,*y*) for the shift [*u*,*v*]:

$$E(u,v) = \sum_{x,y} w(x,y) \left[ I(x+u,y+v) - I(x,y) \right]^2$$

# We want to find out how this function behaves for small shifts

E(u, v)

Change in appearance of window *w*(*x*,*y*) for the shift [*u*,*v*]:

$$E(u,v) = \sum_{x,y} w(x,y) \left[ I(x+u,y+v) - I(x,y) \right]^{2}$$

We want to find out how this function behaves for small shifts

But this is very slow to compute naively. O(window\_width<sup>2</sup> \* shift\_range<sup>2</sup> \* image\_width<sup>2</sup>)

O( $11^2 * 11^2 * 600^2$ ) = 5.2 billion of these 14.6 thousand per pixel in your image

Change in appearance of window w(x,y)for the shift [u,v]:

$$E(u,v) = \sum_{x,y} w(x,y) \left[ I(x+u,y+v) - I(x,y) \right]^2$$

We want to find out how this function behaves for small shifts

Recall Taylor series expansion. A function f can be approximated around point a as

$$f(a) + \frac{f'(a)}{1!}(x-a) + \frac{f''(a)}{2!}(x-a)^2 + \frac{f'''(a)}{3!}(x-a)^3 + \cdots$$

Change in appearance of window w(x,y)for the shift [u,v]:

$$E(u,v) = \sum_{x,y} w(x,y) \left[ I(x+u,y+v) - I(x,y) \right]^2$$

We want to find out how this function behaves for small shifts

Local quadratic approximation of E(u,v) in the neighborhood of (0,0) is given by the second-order *Taylor expansion*:

$$E(u,v) \approx E(0,0) + \begin{bmatrix} u & v \end{bmatrix} \begin{bmatrix} E_u(0,0) \\ E_v(0,0) \end{bmatrix} + \frac{1}{2} \begin{bmatrix} u & v \end{bmatrix} \begin{bmatrix} E_{uu}(0,0) & E_{uv}(0,0) \\ E_{uv}(0,0) & E_{vv}(0,0) \end{bmatrix} \begin{bmatrix} u \\ v \end{bmatrix}$$

Local quadratic approximation of E(u,v) in the neighborhood of (0,0) is given by the second-order *Taylor expansion*:

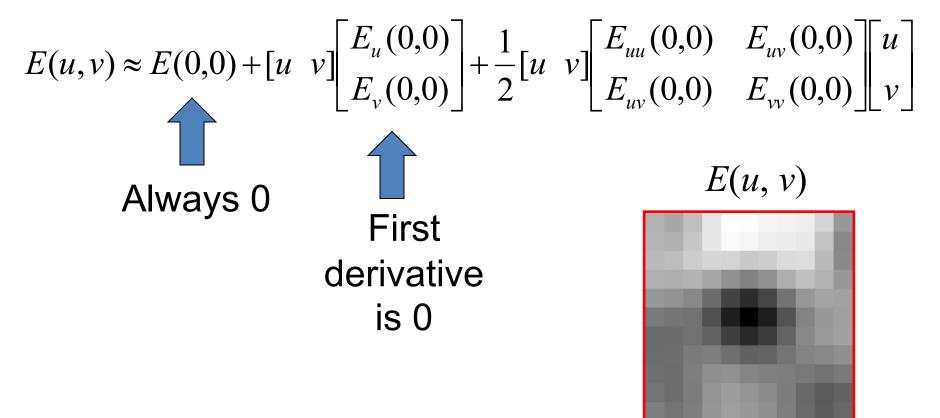

The quadratic approximation simplifies to

$$E(u,v) \approx \begin{bmatrix} u & v \end{bmatrix} M \begin{bmatrix} u \\ v \end{bmatrix}$$

where *M* is a second moment matrix computed from image derivatives:

$$M = \sum_{x,y} w(x,y) \begin{bmatrix} I_x^2 & I_x I_y \\ I_x I_y & I_y^2 \end{bmatrix}$$

$$M = \begin{bmatrix} \sum I_x I_x & \sum I_x I_y \\ \sum I_x I_y & \sum I_y I_y \end{bmatrix} = \sum \begin{bmatrix} I_x \\ I_y \end{bmatrix} [I_x I_y] = \sum \nabla I (\nabla I)^T$$

#### Interpreting the second moment matrix

The surface E(u,v) is locally approximated by a quadratic form. Let's try to understand its shape.

$$E(u,v) \approx [u \ v] \ M \begin{bmatrix} u \\ v \end{bmatrix}$$
$$M = \sum_{x,y} w(x,y) \begin{bmatrix} I_x^2 & I_x I_y \\ I_x I_y & I_y^2 \end{bmatrix}$$

#### Interpreting the second moment matrix

Consider a horizontal "slice" of E(u, v):  $\begin{bmatrix} u & v \end{bmatrix} M \begin{bmatrix} u \\ v \end{bmatrix} = \text{const}$ 

This is the equation of an ellipse.

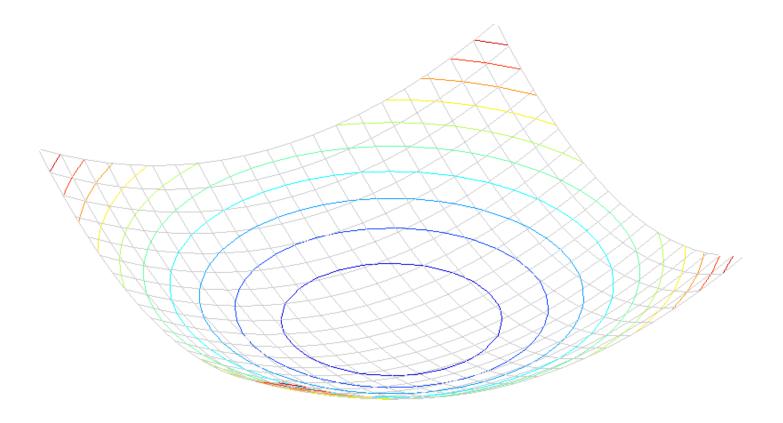

### Interpreting the second moment matrix

Consider a horizontal "slice" of E(u, v):  $\begin{bmatrix} u & v \end{bmatrix} M \begin{vmatrix} u \\ v \end{vmatrix} = \text{const}$ 

This is the equation of an ellipse.

Diagonalization of M: 
$$M = R^{-1} \begin{vmatrix} \lambda_1 & 0 \\ 0 & \lambda_2 \end{vmatrix} R$$

The axis lengths of the ellipse are determined by the eigenvalues and the orientation is determined by R

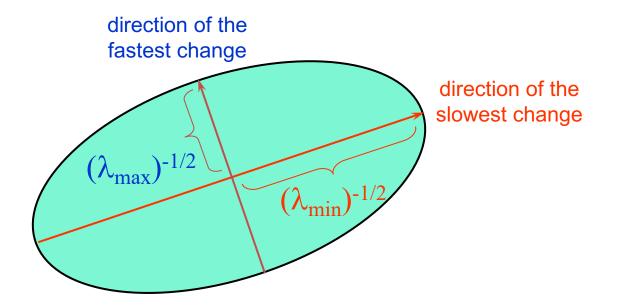

# Interpreting the eigenvalues

Classification of image points using eigenvalues of *M*:

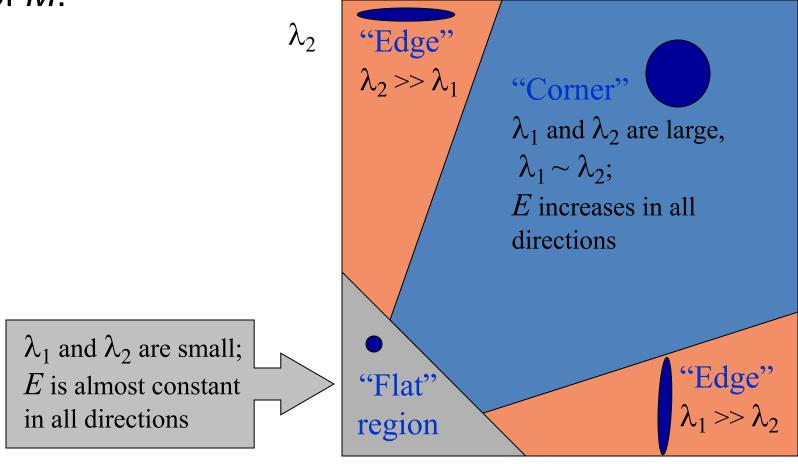

# **Corner response function**

$$R = \det(M) - \alpha \operatorname{trace}(M)^2 = \lambda_1 \lambda_2 - \alpha (\lambda_1 + \lambda_2)^2$$

*α*: constant (0.04 to 0.06)

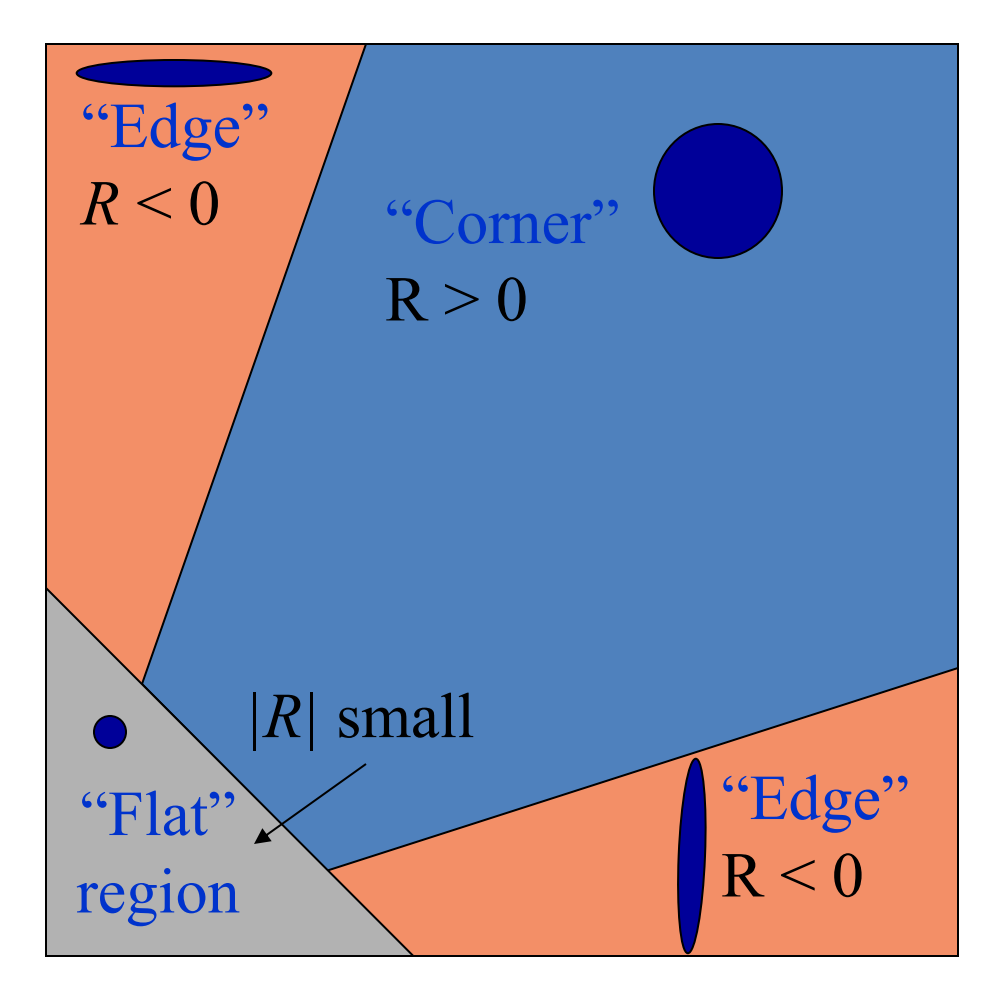

**Corners** as distinctive interest points

$$M = \sum w(x, y) \begin{bmatrix} I_x I_x & I_x I_y \\ I_x I_y & I_y I_y \end{bmatrix}$$

2 x 2 matrix of image derivatives (averaged in neighborhood of a point).

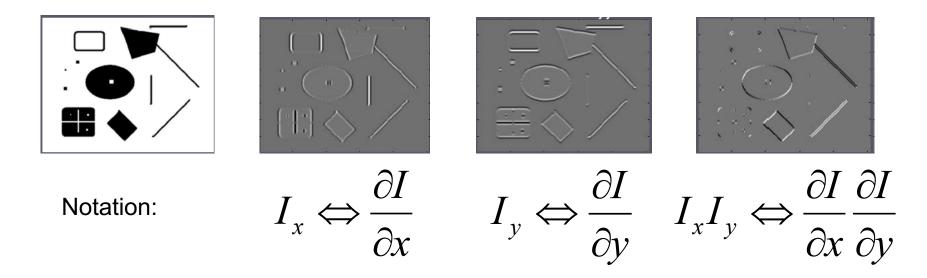

# Harris corner detector

- 1) Compute *M* matrix for each image window to get their *cornerness* scores.
- 2) Find points whose surrounding window gave large corner response (*f*> threshold)
- 3) Take the points of local maxima, i.e., perform non-maximum suppression

C.Harris and M.Stephens. <u>"A Combined Corner and Edge Detector."</u> *Proceedings of the 4th Alvey Vision Conference*: pages 147—151, 1988.

# Harris Detector [Harris88]

• Second moment matrix

$$\mu(\sigma_{I},\sigma_{D}) = g(\sigma_{I}) * \begin{bmatrix} I_{x}^{2}(\sigma_{D}) & I_{x}I_{y}(\sigma_{D}) \\ I_{x}I_{y}(\sigma_{D}) & I_{y}^{2}(\sigma_{D}) \end{bmatrix} \stackrel{1. \text{ Image}}{\substack{\text{derivatives} \\ \text{optionally, blur first}}} \stackrel{1. \text{ Image}}{\underset{\text{derivatives}}{\underset{\text{derivatives}}{\underset{\text{filler } g(\sigma_{I})}{\underset{\text{filler } g(\sigma_{I})}{\underset{\text{filler } g(\sigma_{I})}}} \stackrel{1. \text{ Image}}{\underset{\text{filler } g(\sigma_{I})}{\underset{\text{filler } g(\sigma_{I})}{\underset{\text{filler } g(\sigma_{I})}}} \stackrel{1. \text{ Image}}{\underset{\text{filler } g(\sigma_{I})}{\underset{\text{filler } g(\sigma_{I})}{\underset{\text{filler } g(\sigma_{I})}{\underset{\text{filler } g(\sigma_{I})}}}} \stackrel{1. \text{ Image}}{\underset{\text{filler } g(\sigma_{I})}{\underset{\text{filler } g(\sigma_{I})}{\underset{\text{filler } g(\sigma_{I})}}} \stackrel{1. \text{ Image}}{\underset{\text{filler } g(\sigma_{I})}{\underset{\text{filler } g(\sigma_{I})}{\underset{\text{filler } g(\sigma_{I})}}}} \stackrel{1. \text{ Image}}{\underset{\text{filler } g(\sigma_{I})}{\underset{\text{filler } g(\sigma_{I})}{\underset{\text{filler } g(\sigma_{I})}{\underset{\text{filler } g(\sigma_{I})}}}} \stackrel{1. \text{ Image}}{\underset{\text{filler } g(\sigma_{I})}{\underset{\text{filler } g(\sigma_{I})}{\underset{\text{filler } g(\sigma_{I})}{\underset{\text{filler } g(\sigma_{I})}}}} \stackrel{1. \text{ Image}}{\underset{\text{filler } g(\sigma_{I})}{\underset{\text{filler } g(\sigma_{I})}{\underset{\text{filler } g(\sigma_{I})}}}} \stackrel{1. \text{ Image}}{\underset{\text{filler } g(\sigma_{I})}{\underset{\text{filler } g(\sigma_{I})}{\underset{\text{filler } g(\sigma_{I})}{\underset{\text{filler } g(\sigma_{I})}}}} \stackrel{1. \text{ Image}}{\underset{\text{filler } g(\sigma_{I})}{\underset{\text{filler } g(\sigma_{I})}{\underset{\text{filler } g(\sigma_{I})}}}}$$

har

$$har = \det[\mu(\sigma_{I}, \sigma_{D})] - \alpha[\operatorname{trace}(\mu(\sigma_{I}, \sigma_{D}))^{2}] = g(I_{x}^{2})g(I_{y}^{2}) - [g(I_{x}I_{y})]^{2} - \alpha[g(I_{x}^{2}) + g(I_{y}^{2})]^{2}$$

5. Non-maxima suppression

1

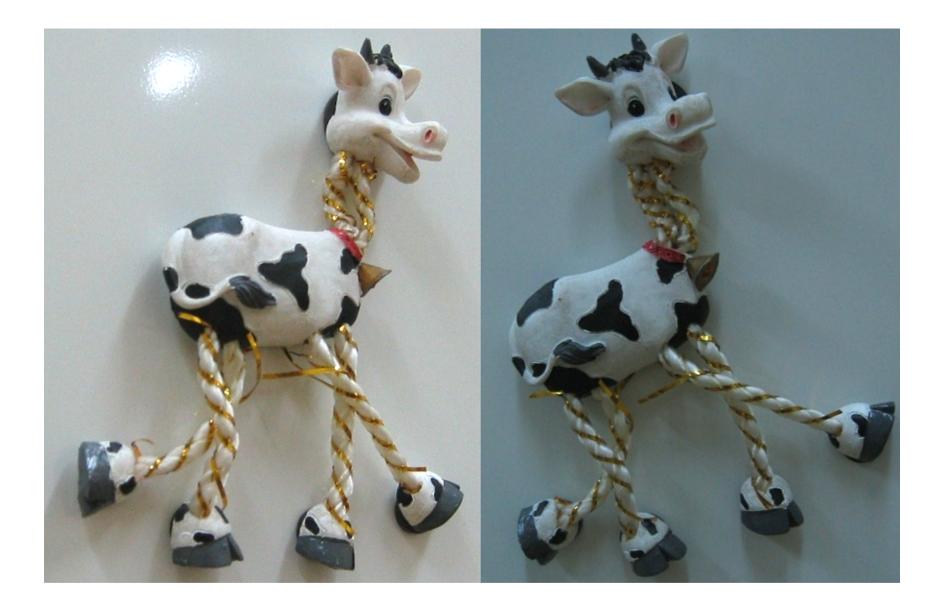

#### Compute corner response R

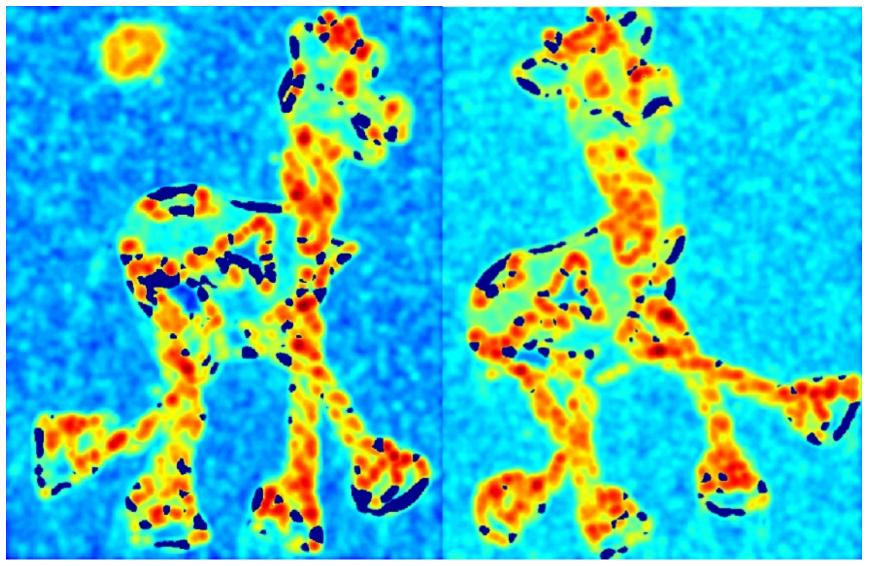

Find points with large corner response: *R*>threshold

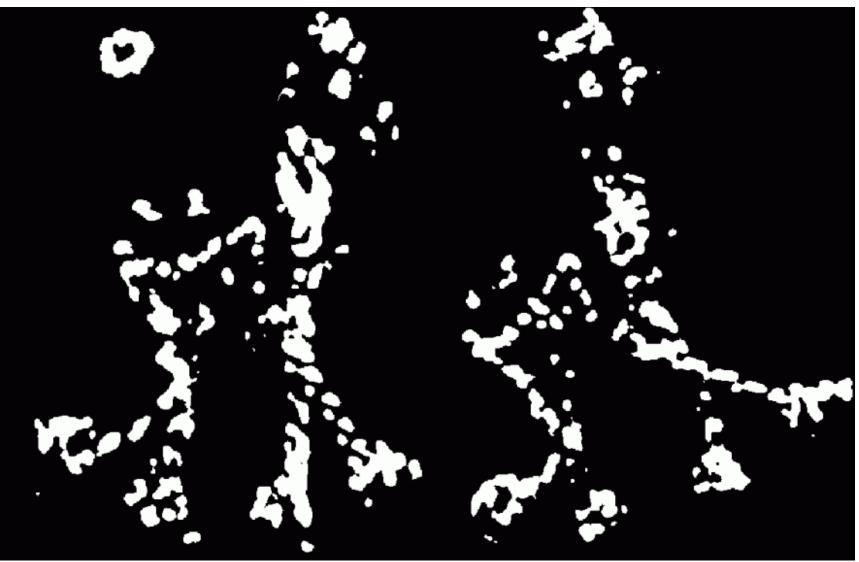

#### Take only the points of local maxima of R

.

·

.

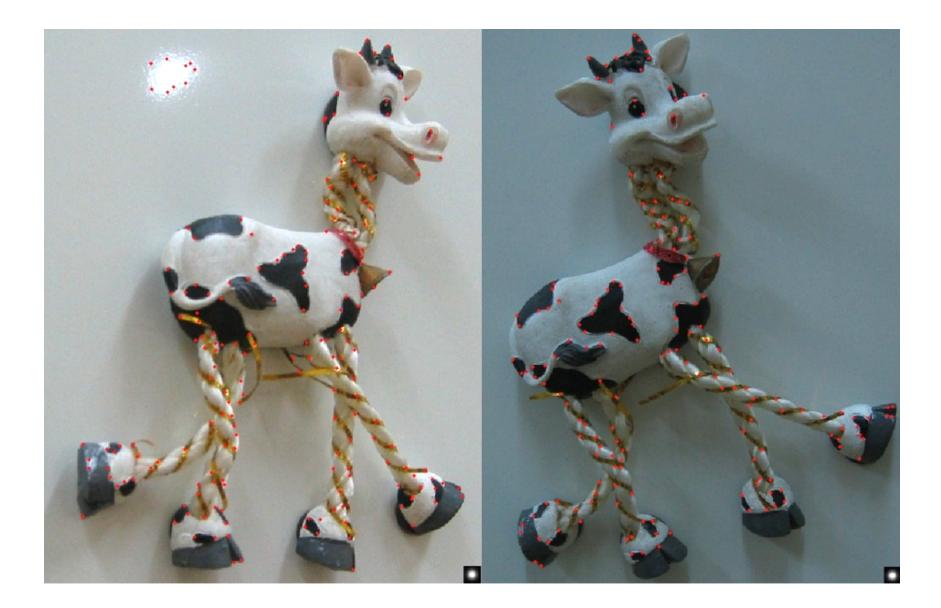

# **Deep Detectors**

# Many "Classical" Detectors Available

Hessian & Harris Laplacian, DoG Harris-/Hessian-Laplace Harris-/Hessian-Affine EBR and IBR MSER Salient Regions

Others...

[Beaudet '78], [Harris '88]
[Lindeberg '98], [Lowe 1999]
[Mikolajczyk & Schmid '01]
[Mikolajczyk & Schmid '04]
[Tuytelaars & Van Gool '04]
[Matas '02]
[Kadir & Brady '01]

#### TILDE: A Temporally Invariant Learned DEtector CVPR 2015

Yannick Verdie<sup>1,\*</sup> Kwang Moo Yi<sup>1,\*</sup> Pascal Fua<sup>1</sup> Vincent Lepetit<sup>2</sup> <sup>1</sup>Computer Vision Laboratory, École Polytechnique Fédérale de Lausanne (EPFL) <sup>2</sup>Institute for Computer Graphics and Vision, Graz University of Technology

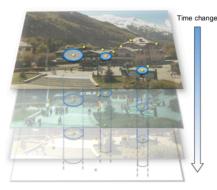

(a) Stack of training images

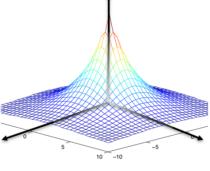

(b) Desired response on positive samples

(c) Regressor response for a new image

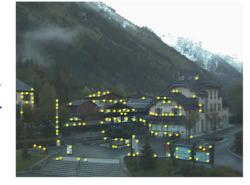

(d) Keypoints detected in the new image

- Train on images from webcams: fixed view, different times
- Learn CNN-like regressor
- Loss = repeatability